# **Foreman - Feature #12272**

## **Support for multiple certificates in ca.crt for oVirt**

10/22/2015 04:09 PM - Vasyl "vk"

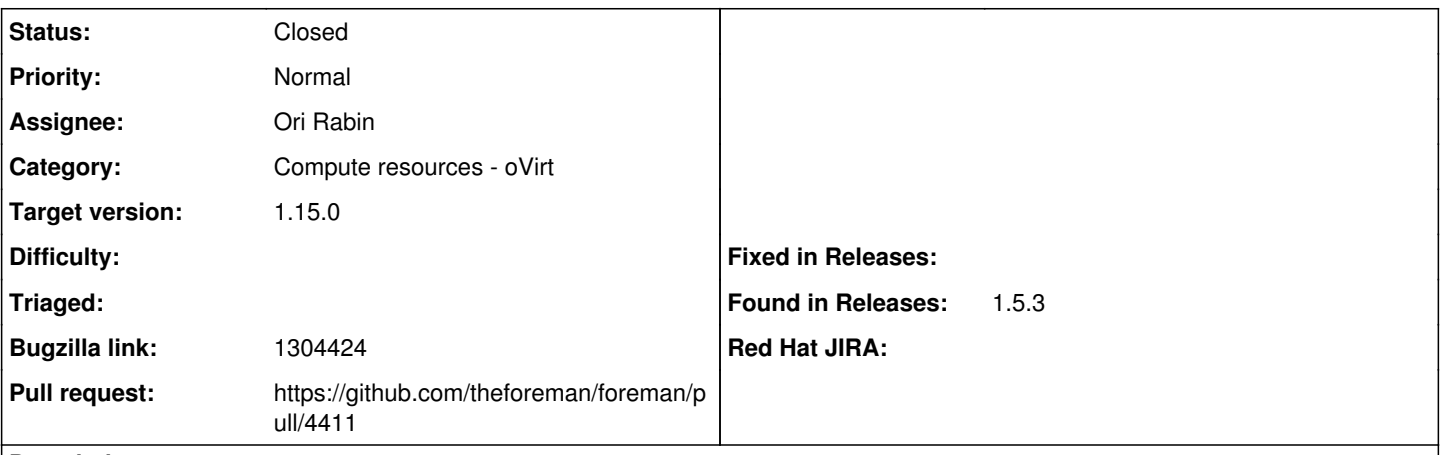

**Description**

In app/models/compute\_resources/foreman/model/ovirt.rb ca\_cert\_store() function stores retrieved ca.crt in OpenSSL::X509::Store object.

The problem is, OpenSSL::X509::Certificate.new(cert) only takes into account the last certificate in cert.

If cert contains more than one certificate (which is quite common on production systems these days), only last certificate in the chain will be added to the store, and SSL verification in oVirt will not work.

This blocks the Foreman usage with RHEV-M.

The code below fixed issue for me, though I'm not a real Ruby programmer and am sure there's better way to do this.

Main idea is certificates should be split and added to the OpenSSL::X509::Store one by one.

```
    def ca_cert_store cert
      return if cert.blank?
      s = OpenSSL::X509::Store.new
      splitcert = ""
      cert_arr = []
i = 0      cert.each_line do |line|
           splitcert += line
   if line =~ /-----END [\wedge\]+-----/
                  cert_arr << splitcert
                   splitcert = ""
           end
       end
       cert_arr.each do |c|
           s.add_cert(OpenSSL::X509::Certificate.new(c.to_s))
       end
       s
  end
```
I can send a pull request if the above approach is fine.

## **Associated revisions**

**Revision 4c351621 - 03/27/2017 06:58 AM - Ori Rabin**

Fixes #12272 - Support multiple certificates in ovirt resource

#### **History**

#### **#1 - 10/23/2015 09:20 AM - Lukas Zapletal**

AFAIK Foreman supports chain of CA certificates in this field. From our web UI helper text: "Optionally provide a CA, or a correctly ordered CA chain. If left blank, a self-signed CA will be populated automatically by the server during the first request". Make sure the order is correct. I have tested this and OpenSSL seems to work. Tested on RHEL, what platform do you use?

#### **#2 - 02/01/2016 10:03 AM - Christophe Roux**

I am having the exact same issue (on RHEL7m Satellite 6.1.6) and the proposed workaround is working.

It really seems that the command OpenSSL::X509::Certificate.new(cert) is only taking the last cert.

require 'openssl' require 'socket'

cert=File.read("./rhevm.pem") s=OpenSSL::X509::Certificate.new(cert)

cert\_store=OpenSSL::X509::Store.new.add\_cert(s)

ssl\_context = OpenSSL::SSL::SSLContext.new ssl\_context.cert\_store = cert\_store ssl\_context.set\_params(verify\_mode: OpenSSL::SSL::VERIFY\_PEER)

tcp\_socket = TCPSocket.open 'rhevm.example.com', 443 ssl\_socket = OpenSSL::SSL::SSLSocket.new tcp\_socket, ssl\_context ssl\_socket.connect

## is returning,

SSL\_connect returned=1 errno=0 state=SSLv3 read server certificate B: certificate verify failed (OpenSSL::SSL: :SSLError)

but the following using add\_file method (which the doc clearly says support multiple certificates)

require 'openssl' require 'socket'

cert\_store=OpenSSL::X509::Store.new.add\_file("./rhevm.pem")

ssl\_context = OpenSSL::SSL::SSLContext.new ssl\_context.cert\_store = cert\_store ssl\_context.set\_params(verify\_mode: OpenSSL::SSL::VERIFY\_PEER)

tcp\_socket = TCPSocket.open 'rhevm.example.com', 443

ssl\_socket = OpenSSL::SSL::SSLSocket.new tcp\_socket, ssl\_context

ssl\_socket.connect

Works fine

## **#3 - 03/23/2017 08:57 AM - Ori Rabin**

*- Status changed from New to Assigned*

*- Assignee set to Ori Rabin*

#### **#4 - 03/26/2017 09:22 AM - The Foreman Bot**

*- Status changed from Assigned to Ready For Testing*

*- Pull request https://github.com/theforeman/foreman/pull/4411 added*

#### **#5 - 03/27/2017 04:20 AM - Ori Rabin**

*- Bugzilla link set to 1304424*

#### **#6 - 03/27/2017 07:01 AM - Ori Rabin**

*- Status changed from Ready For Testing to Closed*

*- % Done changed from 0 to 100*

Applied in changeset [4c3516219692e729204a1cd4a12283c61c8e3b62.](https://projects.theforeman.org/projects/foreman/repository/foreman/revisions/4c3516219692e729204a1cd4a12283c61c8e3b62)

#### **#7 - 03/29/2017 07:53 AM - Ohad Levy**

*- translation missing: en.field\_release set to 209*

## **#8 - 04/04/2017 06:01 AM - Ivan Necas**

*- Target version set to 1.12.2*